## 全方位カメラを用いた視覚障碍者のための写真 撮影支援システム VisPhoto*<sup>∗</sup>*

岩村 雅一<sup>1</sup> 平林 直樹<sup>2</sup> 程 征<sup>1</sup> 南谷 和範<sup>3</sup> 黄瀬 浩一<sup>1</sup>

 $^1$ 大阪府立大学 大学院工学研究科/工学域

<sup>2</sup> 大阪府立大学

<sup>3</sup> 大学入試センター

## **1** はじめに

多くの視覚障碍者が晴眼者(目が見える人)と同じように写真を撮りたいこと が知られている.写真を通して「印象に残る場面を画像で残したい」,「体験を他人 と共有して感動を分かち合いたい」という需要は晴眼者と同じである。しかし、視 覚障碍者,特に全盲の人達は被写体が見えないため,写したいもの全体をフレー ムに入れることが難しい.この問題点を解決するために,リアルタイムで処理が 可能なアプリケーションが開発されているが,被写体が静止しているか動きが遅 い場合にしか使えない.

本稿では上記の問題を解決するために全方位カメラを用いる革新的な写真撮影 手法 VisPhoto を紹介する. 提案システムでは、写真撮影時に全方位カメラを用い て撮影者の周囲の景色すべてを一度に撮影する.その後,サーバ上で撮影した全 方位画像から物体が検出され,その情報を手がかりにユーザは望んだ領域を切り 出す. その際,写真としてより美しい領域を切り取る. 全方位カメラを用いて瞬 時に周囲を撮影してしまい、後処理でユーザの望む領域を切り取ることから、既 存手法のようにカメラを被写体に向けるために時間をかける必要がない.

## **2** 提案システム

図1に示すように、提案システムの写真生成は4つの段階に分けることができる. Step 1 でシャッターボタンが押されたとき、提案システムは全方位画像を撮影 する. 同時に音声録音が始まり、シャッターボタンが離されるまで録音が続く(ボ タンが 10 秒未満で離されても最低 10 秒間は録音される).撮影された全方位画像 とボイスメモはインターネット接続時に自動的にサーバにアップロードされる.

**Step 2** で,サーバに保存された全方位画像からユーザは一つを選択する.画像 の補足情報として撮影した日時、ボイスメモ,検出された物体のリストが示される.

**Step 3** で,選択された写真中に検出された各物体に対して,ユーザはその物体 を写真に含めるか含めないかを選択する (各オブジェクトについて「含める」,「ど

*<sup>∗</sup>*本稿は [1, 2] の抜粋である.

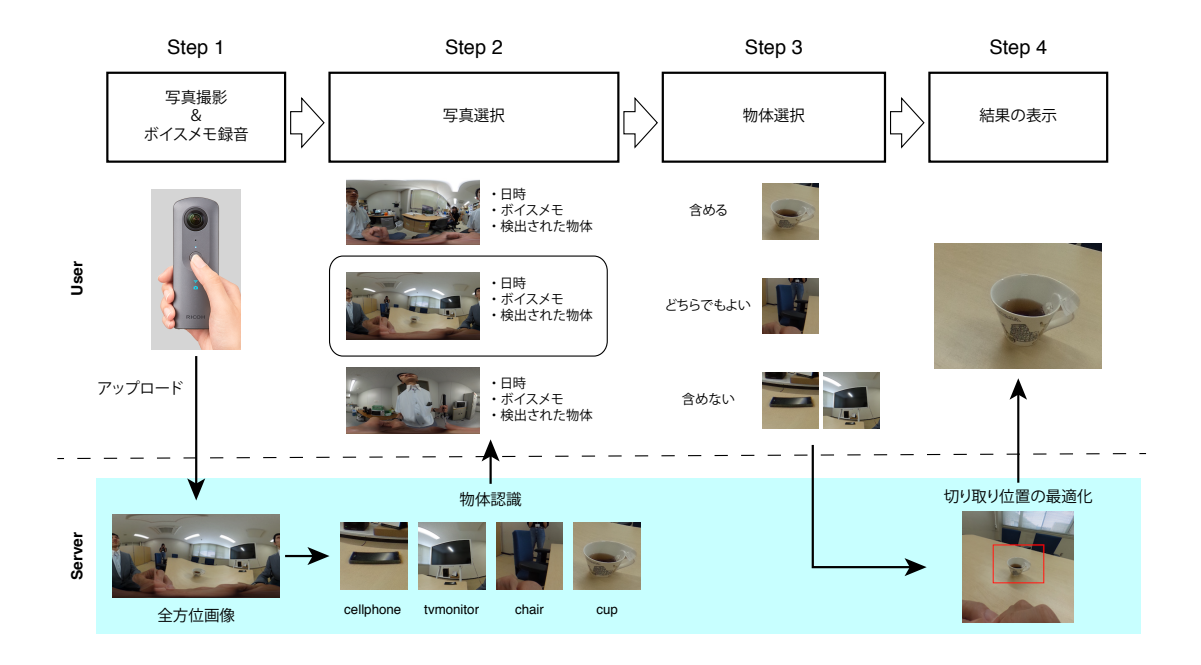

図 1: 提案システムの概要.

ちらでもよい」,「含めない」の選択肢).物体の場所はクロックポジションを用い て表現する.

Step 4 で, 提案システムはユーザの選択結果と写真の美しさを考慮した切り取 り領域を写真として出力する.写真はダウンロード可能で、ファイル名には選択 された物体の名前が含まれる.したがって,ユーザはどんな物体が写真に含まれ るかを後で知ることができる.

謝辞 本研究は,電気通信普及財団 研究調査助成ならびにJSPS 科研費#17H01803 の補助による.

## 参考文献

- [1] 岩村雅一, 平林直樹, 程征, 南谷和範, 黄瀬浩一. VisPhoto: 全方位カメラを用い た視覚障碍者のための写真撮影支援システム. インタラクション 2020, March 2020. 発表予定.
- [2] Masakazu Iwamura, Naoki Hirabayashi, Zheng Cheng, Kazunori Minatani, and Koichi Kise. VisPhoto: Photography for people with visual impairment as postproduction of omni-directional camera image. In *Proc. ACM CHI Conference on Human Factors in Computing Systems (CHI2020), Late-Breaking Works*, April 2020. Accepted.